Test de réalisation Mathématiques appliquées 12e année

# Cahier de l'élève

Janvier 2014

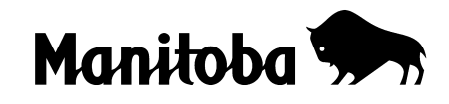

Données de catalogage avant publication — Éducation et Enseignement supérieur Manitoba

Test de réalisation, Mathématiques appliquées, 12<sup>e</sup> année. Cahier de l'élève. Janvier 2014 [ressource électronique]

ISBN : 978-0-7711-5600-7

1. Tests et mesures en éducation — Manitoba.

2. Aptitude pour les mathématiques — Tests.

3. Mathématiques — Examens, questions, etc.

- 4. Mathématiques Étude et enseignement (Secondaire) Manitoba.
- I. Manitoba. Éducation et Enseignement supérieur Manitoba.

510.76

Éducation et Enseignement supérieur Manitoba Division des programmes scolaires Winnipeg (Manitoba) Canada

La reproduction du présent document à des fins pédagogiques et non lucratives est autorisée, pourvu que la source soit citée.

Après l'administration du test, vous pouvez acheter des exemplaires imprimés de cette ressource du Centre des manuels scolaires du Manitoba à <www.mtbb.mb.ca>.

Le présent document sera également affiché sur le site Web du ministère de l'Éducation et de l'Enseignement supérieur du Manitoba à <www.edu.gov.mb.ca/m12/eval/math\_archives.html>.

Les sites Web sont sous réserve de modifications sans préavis.

*Available in English.*

# **TEST DE RÉALISATION MATHÉMATIQUES APPLIQUÉES, 12e ANNÉE**

### **DESCRIPTION :**

### **Total de points possible : 59 Durée : 3 heures**

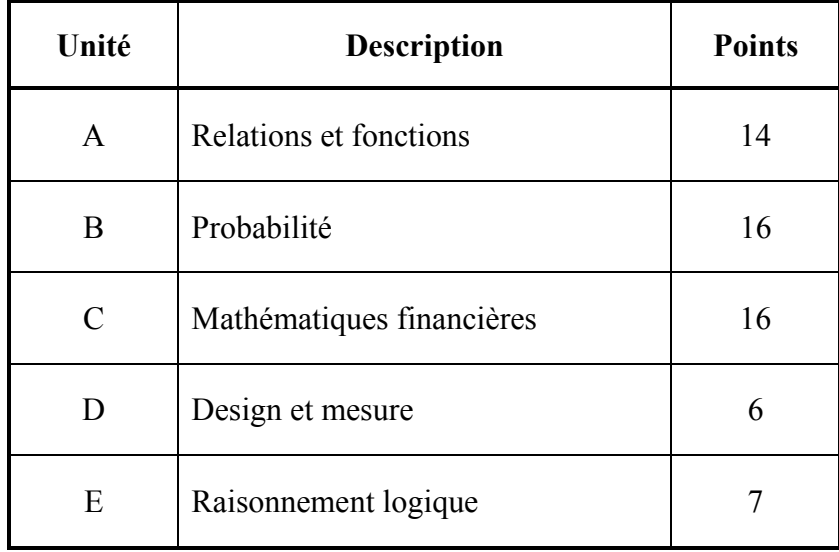

# **Feuille de formules : Mathématiques appliquées**

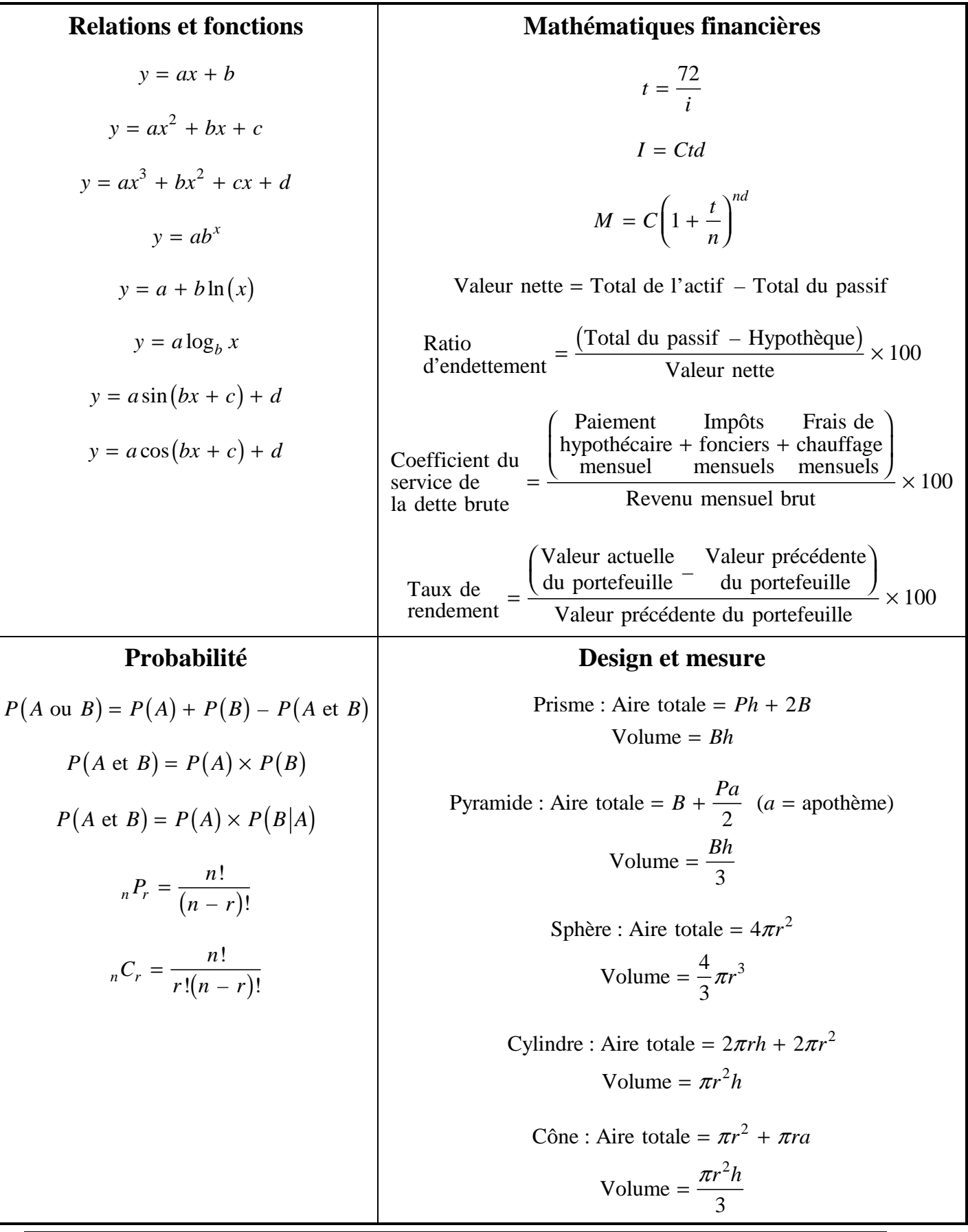

### **RESSOURCES ET DIRECTIVES POUR LE TEST :**

- Pendant le test, tu peux consulter ta feuille d'étude de format  $8.5 \times 11$  pouces.
- Tu peux utiliser une règle, une calculatrice graphique et des logiciels informatiques. Tu peux aussi avoir accès aux outils disponibles dans Internet tels que des applets ou un calculateur de versements hypothécaires. **L'utilisation d'Internet pour accéder à des notes de cours, trouver des définitions, communiquer ou rechercher des informations conceptuelles sur le cours est interdite pendant le test.**
- Pour les questions à réponse courte et les questions à développement, tu peux imprimer des diagrammes de l'ordinateur ou de ta calculatrice s'il y a lieu. Indique le numéro de ton cahier et le numéro de la question sur toutes les pages imprimées. Reste assis et ton enseignante ou ton enseignant te distribuera ces feuilles imprimées. Indique dans l'espace sous la question que la réponse se trouve sur une feuille imprimée et agrafe-la à la page.
- S'il te faut plus d'espace pour répondre à une question, ton enseignante ou ton enseignant peut te donner du papier supplémentaire. Écris le numéro de ton cahier et le numéro de la question sur toutes feuilles supplémentaires utilisées et agrafe-les là où ta réponse commence dans ton cahier. Indique dans l'espace sous la question que la réponse se trouve sur une feuille séparée.
- Fournis des explications ou des justifications claires s'il y a lieu. Ceci peut être fait à l'aide de diagrammes étiquetés ou de mots, avec des opérations mathématiques qui confirment ta réponse, ou encore, en te référant à un programme de ta calculatrice ou à un logiciel.
	- Si tu utilises un programme de ta calculatrice, indique toutes les valeurs que tu as entrées.
	- Si tu fais référence à un logiciel ou à un site Web, indique toutes les valeurs que tu as entrées et imprime ou copie les réponses qui apparaissent à l'écran.
	- Si tu utilises un tableur, imprime une copie des réponses.
- Un organisateur graphique est une représentation visuelle d'information. Des exemples incluent un diagramme en arbre, un tableau, une liste, un diagramme de Venn, une table de vérité, le triangle de Pascal, etc.
- Arrondis tes réponses finales à deux décimales à moins d'indication contraire.
- Donne toujours les suppositions que tu fais.

Les erreurs suivantes peuvent nécessiter une déduction de 0,5 point :

- ne pas avoir inclus un des éléments suivants dans l'équation : «  $y = y$ , « sin », « ln » ou « *x* », ou avoir écrit les paramètres séparément de l'équation;
- ne pas avoir inclus les unités dans la réponse finale;
- ne pas avoir inclus un des éléments suivants sur le graphique : les étiquettes pour les axes, les unités pour les axes ou les échelles pour les axes;
- ne pas avoir indiqué la réponse finale ou avoir indiqué la réponse finale incorrectement;
- avoir arrondi trop tôt ou avoir arrondi incorrectement;
- ne pas avoir utilisé les unités entières de façon appropriée;
- avoir commis une erreur de transcription ou de transposition.

Choisi l'équation ci-dessous qui est représentée le mieux par le graphique suivant.

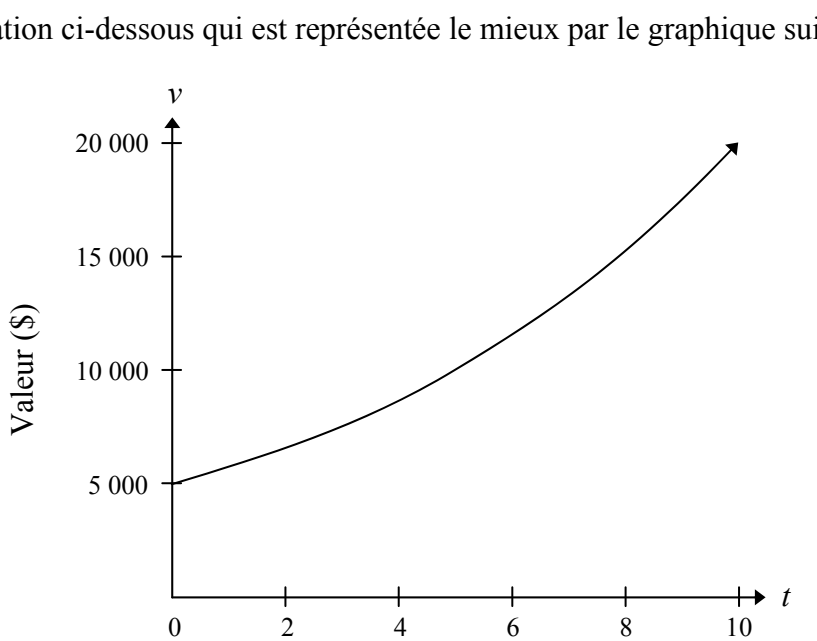

Temps (années)

A) 
$$
v = 5000(0,15)^t
$$

- B)  $v = 5000 (-0.15)^t$
- C)  $v = 5000 (1, 15)^t$
- D)  $v = 5000(0, 15)^{-t}$

# **CETTE PAGE A ÉTÉ LAISSÉE BLANCHE INTENTIONNELLEMENT.**

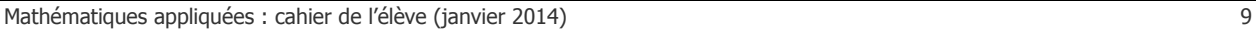

### **Question 2** Total : 3 points

Un centre communautaire a démarré un programme d'exercices qui vise à augmenter la capacité pulmonaire. Les données suivantes ont été obtenues en mesurant la capacité pulmonaire d'une personne à des intervalles réguliers pendant le programme :

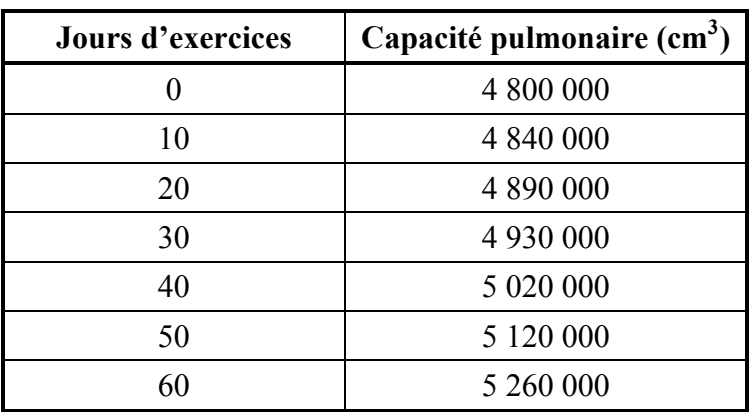

a) Détermine l'équation cubique qui modélise ces données.

*(1 point)* 

b) Explique pourquoi le domaine de la fonction est limité dans ce cas.

### *(1 point)*

c) Explique pourquoi l'image de la fonction est limitée dans ce cas.

### *(1 point)*

102

103

105

Une balle de golf est frappée d'une plateforme surélevée sur un terrain de golf. La hauteur de la balle au-dessus du sol est modelée par l'équation :

 $h = -5,33t<sup>2</sup> + 31,33t + 4,00$ 

où *h* représente la hauteur (en verges) au-dessus du sol et *t* représente le temps (en secondes) écoulé après la frappe.

a) Trace un graphique clairement étiqueté de l'équation.

*(2 points)* 

b) En utilisant une calculatrice ou un logiciel, trouve la hauteur maximale de la balle de golf. *(1 point)* 

La population d'une ville depuis 1996 est indiquée dans le tableau ci-dessous :

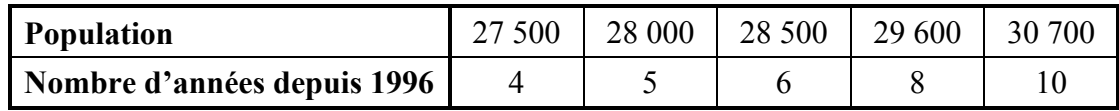

a) Détermine l'équation logarithmique qui modélise ces données.

*(1 point)* 

b) En utilisant ton équation en (a), prédis la population de la ville en 2016. Montre ton travail. *(2 points)* 

« London Eye » est une roue géante installée à Londres en Angleterre. Elle a une hauteur maximale de 135 m, une hauteur minimale de 0 m et il faut 30 min pour faire une rotation complète. Les passagers embarquent dans le manège au bas de la roue.

a) Détermine une équation sinusoïdale qui modélise ces données. Explique comment tu es arrivé à ta réponse. Indique les valeurs entrées si tu utilises un outil technologique.

*(2 points)* 

b) Pendant combien de minutes un passager serait-il au moins à 100 m au-dessus du sol au cours d'une rotation complète? Montre ton travail.

*(2 points)* 

# **PROBABILITÉ**

### **Question 6** Total : 1 point

En supposant que la répétition est permise, combien de codes différents de quatre chiffres peut-on créer avec les chiffres 0, 1, 2, 3, 4, 5 et 6? Choisi la réponse correcte.

B) 720

A) 28

C) 840

D) 2 401

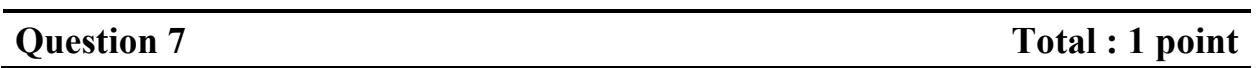

Un sondage à l'échelle nationale a révélé que 83 % des élèves aiment la pizza. Si l'on sélectionne trois élèves au hasard, quelle est la probabilité que tous les trois élèves aiment la pizza?

Il y a 16 canards sur un étang et 7 de ces canards sont femelles (canes).

a) Détermine la probabilité de sélectionner au hasard une cane.

*(1 point)* 

b) Détermine la cote (les chances) contre le fait de sélectionner une cane. *(1 point)* 

114

Le diagramme de Venn suivant indique les inscriptions des élèves à deux activités parascolaires.

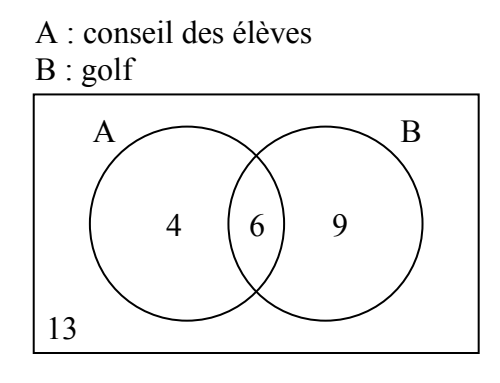

a) Ces deux activités sont-elles mutuellement exclusives? Explique ton raisonnement.

*(1 point)* 

b) Détermine la probabilité qu'un élève choisi au hasard ne participe pas à aucune de ces activités.

*(1 point)* 

115

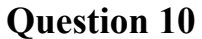

117

Laurel a un sac qui contient 5 billes bleues, 3 billes vertes et 2 billes rouges.

En utilisant l'information ci-dessus, crée une situation de 2 événements qui sont dépendants. Explique pourquoi ils sont dépendants.

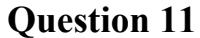

118

Une galerie d'art veut faire une exposition de photos en une rangée sur un mur. Il y a 2 photos en couleur différentes et 2 photos en noir et blanc différentes.

En utilisant les 4 photos, combien d'arrangements différents sont possibles si les photos en couleur et les photos en noir et blanc doivent alterner? Montre ton travail.

Selon les résultats d'une équipe de soccer, s'il fait soleil, la probabilité qu'elle gagne le match est de 0,80. Par temps nuageux, la probabilité qu'elle gagne est de 0,60. La probabilité qu'il y ait un temps nuageux n'importe quel jour est de 0,30.

a) À l'aide d'un organisateur graphique, montre tous les résultats possibles de cette situation. (Un organisateur graphique est une représentation visuelle d'information. Des exemples incluent un diagramme en arbre, un tableau, une liste, un diagramme de Venn, une table de vérité, le triangle de Pascal, etc.)

*(1 point)* 

b) Détermine la probabilité que l'équipe de soccer gagne. Montre ton travail.

*(2 points)* 

120

Un directeur d'école choisit des élèves parmi un groupe de bénévoles pour organiser une activité sociale. Il y a 12 élèves dans le groupe : 8 élèves de la classe A et 4 élèves de la classe B.

a) Combien de groupes différents de 5 élèves peut-on créer s'il n'y a aucune restriction?

*(1 point)* 

b) Combien de groupes différents de 5 élèves sont possibles qui incluent au moins un élève de la classe B? Montre ton travail.

*(2 points)* 

Geneviève veut faire un placement de 3 000,00 \$ pour deux ans et elle a deux options.

- **Option 1 :** Acheter des obligations d'épargne du Canada à un taux d'intérêt simple de 2,20 %.
- **Option 2 :** Acheter un certificat de placement garanti (CPG) à un taux d'intérêt de 2,20 %, composé annuellement.

Choisi l'énoncé qui est vrai.

- A) Les obligations d'épargne du Canada rapporteront plus d'intérêts.
- B) Le CPG a un niveau de risque plus élevé.
- C) Les deux placements rapporteront le même montant d'intérêts.
- D) Le CPG rapportera plus d'intérêts.

# **Question 15** Total : 1 point

Selon la Règle de 72, quel était le taux d'intérêt annuel approximatif d'un placement qui a doublé en 12 ans? Choisi la réponse correcte.

A)  $2\%$ 

- B) 6 %
- C)  $12 \%$
- D) 24  $%$

### **Question 14** Total : 1 point

Explique pourquoi une personne préfèrerait louer plutôt que d'acheter une maison.

### **Question 17** Total : 1 point

Aamina investit 7 500,00 \$ dans un certificat de placement garanti (CPG). Quel est le taux de rendement de son placement si la valeur du CPG est de 7 800,00 \$ après un an?

126

Il y a sept ans, Henri a acheté une maison d'une valeur de 249 500,00 \$. Détermine la valeur actuelle de sa maison si sa valeur a augmenté à un taux annuel moyen de 8,00 %.

### **Question 19** Total : 2 points

Tu dois choisir entre investir dans des valeurs mobilières ou acheter un certificat de placement garanti (CPG) de 5 ans.

a) Fournis un désavantage de l'investissement en valeurs mobilières.

*(1 point)* 

b) Fournis un désavantage à l'achat du CPG.

*(1 point)* 

127

# **CETTE PAGE A ÉTÉ LAISSÉE BLANCHE INTENTIONNELLEMENT.**

Petra et Sabine comparent des prêts bancaires. Les deux prévoient emprunter 65 000,00 \$ à un taux d'intérêt de 5,00 % pour 3 ans.

- Le prêt de Petra sera composé trimestriellement et elle fera des paiements trimestriels.
- Le prêt de Sabine sera composé mensuellement et elle fera des paiements mensuels.

Calcule le montant total payé pour chaque prêt. Montre ton travail.

131

Luis veut un nouvel ordinateur. Le coût total de l'ordinateur est de 2 014,00 \$ (taxes comprises). Il se demande quelle serait la meilleure option entre faire un emprunt pour acheter l'ordinateur et louer l'ordinateur.

### **Option 1 : Faire un emprunt**

- taux d'intérêt de 6,25 %, composé mensuellement
- paiements mensuels pendant 2 ans

### **Option 2 : Louer**

- paiements mensuels de 80,00 \$ (taxes comprises) pendant 2 ans
- acheter l'ordinateur à la fin de la location à un coût de 400,00 \$ (taxes comprises)
- a) Quel serait le paiement mensuel de Luis dans l'Option 1? Montre ton travail.

*(2 points)* 

b) Calcule le coût total de chaque option, l'Option 1 et l'Option 2.

*(2 points)* 

c) Quelle option Luis devrait-il choisir? Explique ton raisonnement.

*(1 point)* 

## **Question 22** Total : 1 point

134

Quelle est la quantité minimum de papier requise pour fabriquer la tasse en papier conique illustrée ci-dessous? (Le diagramme n'est pas à l'échelle.)

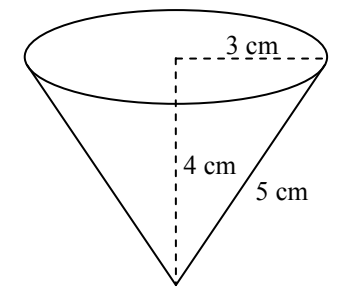

Choisi la réponse correcte.

- A)  $37,70 \text{ cm}^2$
- B)  $47,12 \text{ cm}^2$
- C)  $75,40 \text{ cm}^2$
- D)  $113,10 \text{ cm}^2$

On a donné le diagramme suivant à un élève et on lui a demandé : « Combien de verges cubes de terre faut-il pour remplir ce jardin de 4 pouces de terre? » (Le diagramme n'est pas à l'échelle.)

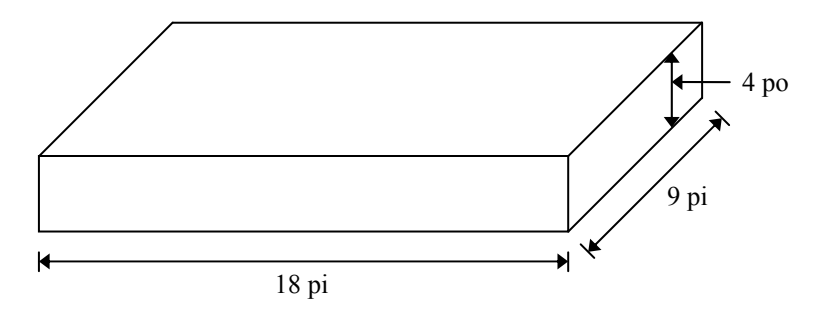

L'élève a fourni cette réponse :  $18 \times 9 \times \frac{1}{3} = 54 \text{ pi}^3 = 18 \text{ verges}^3$  $\times$  9  $\times \frac{1}{2}$  = 54 pi<sup>3</sup> =

Explique l'erreur de l'élève et fournis la réponse correcte.

Le plancher d'une salle de bain est couvert par 15 tuiles. Chaque tuile mesure 18 po  $\times$  18 po.

a) De combien de tuiles mesurant 6 po  $\times$  6 po auras-tu besoin pour couvrir la même aire? Montre ton travail.

*(2 points)* 

b) Tu veux recouvrir le plancher avec des tuiles mesurant 6 po  $\times$  6 po. Ces tuiles sont vendues en paquets de 5 tuiles et chaque paquet coûte 4,00 \$ (taxes comprises). Quel serait le coût pour acheter le nombre de tuiles calculé en (a)?

*(1 point)* 

### **RAISONNEMENT LOGIQUE**

### **Question 25** Total : 1 point

138

Étant donné l'énoncé : « S'il fait soleil, je vais à l'école à pied. »

Choisi l'énoncé réciproque.

- A) « Si je vais à l'école à pied, alors il fait soleil. »
- B) « S'il ne fait pas soleil, je ne vais pas à l'école à pied. »
- C) « Si je ne vais pas à l'école à pied, alors il ne fait pas soleil. »
- D) « Il fait soleil si et seulement si je vais à l'école à pied. »

139

Étant donné l'ensemble universel suivant : *U* = {1, 2, 3, 4, 5, 6, 7, 8, 9, 10}

Donne un exemple de deux sous-ensembles disjoints de *U*.

140

Un sondage a été mené auprès de 50 personnes choisies au hasard pour voir quelle est leur collation préférée.

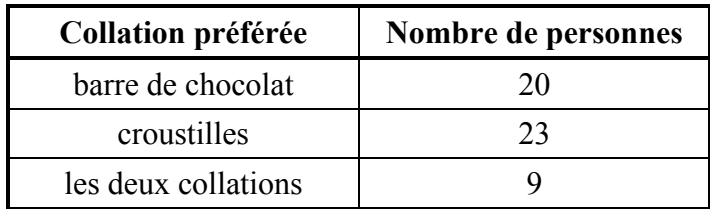

Combien de personnes **n'aiment aucune** des collations indiquées ci-dessus? Montre ton travail.

Étant donné l'énoncé : « Si un nombre est un multiple de 3, alors c'est un multiple de 9. »

a) Fournis un contre-exemple pour l'énoncé donné.

### *(1 point)*

b) Écris la proposition contraposée de l'énoncé donné.

*(1 point)* 

c) Écris l'inverse de l'énoncé donné.

*(1 point)* 

# **FIN DU TEST**

141

142

# **AUCUN POINT NE SERA ATTRIBUÉ AU TRAVAIL FAIT SUR CETTE PAGE.**

# **AUCUN POINT NE SERA ATTRIBUÉ AU TRAVAIL FAIT SUR CETTE PAGE.**